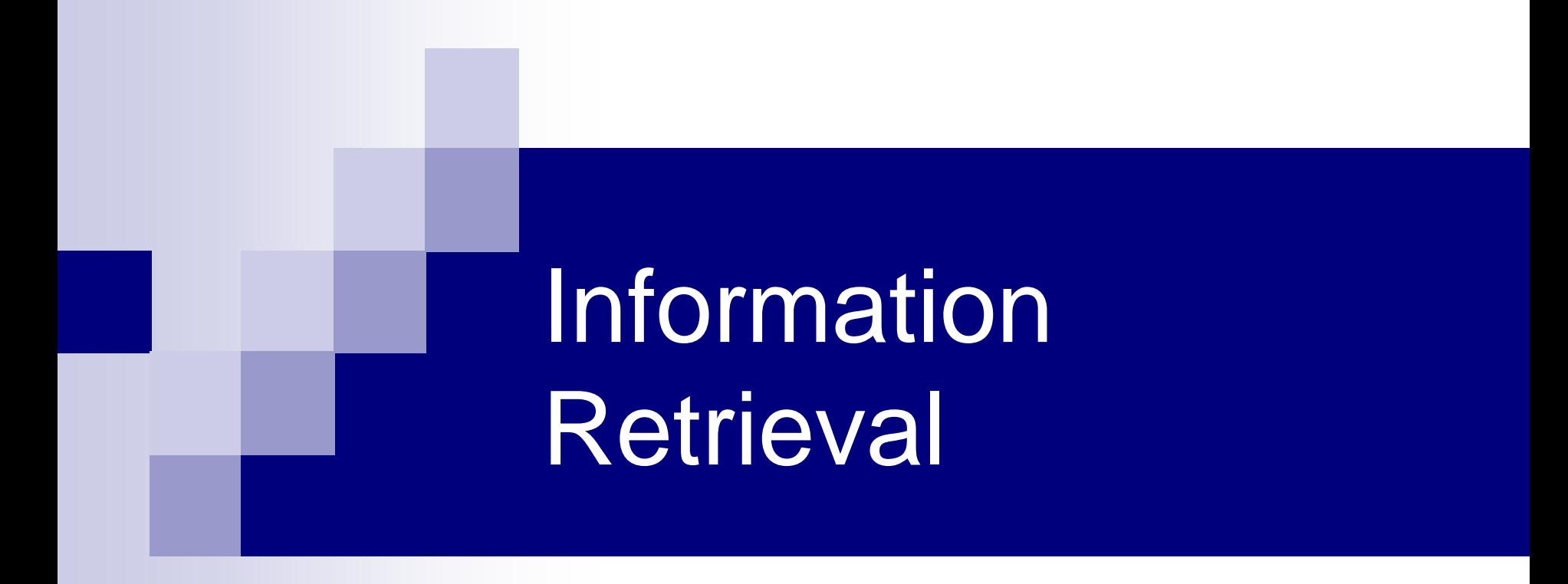

Patrick Lambrix Department of Computer and Information Science Linköpings universitet

### Data sources

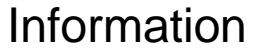

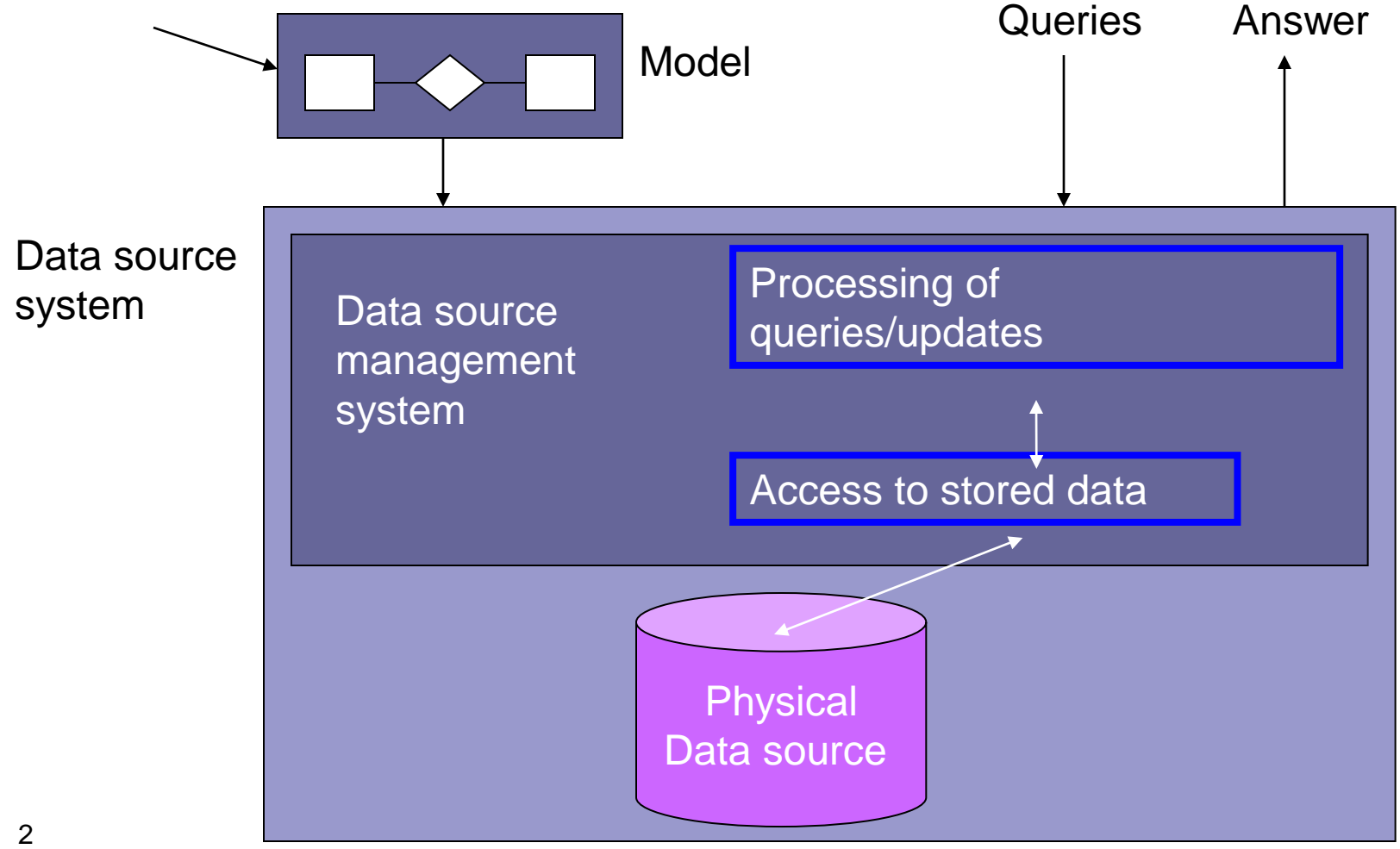

# Storing and accessing textual information

### ■ How is the information stored?

- high level
- How is the information retrieved?

# Storing textual information

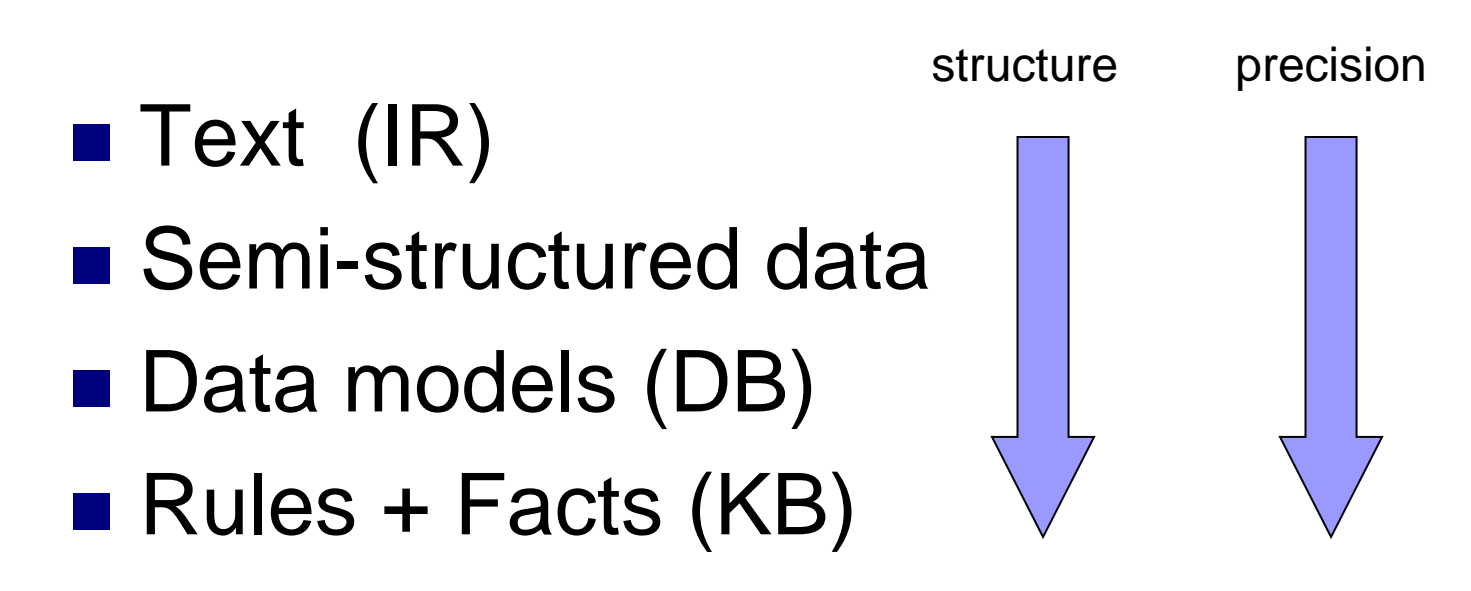

# Storing textual information - Text - Information Retrieval

- search using words
- conceptual models:
	- boolean, vector, probabilistic, …
- file model:
	- flat file, inverted file, ...

# IR - Filemodel: inverted files

Inverted file **Postings file** Document file

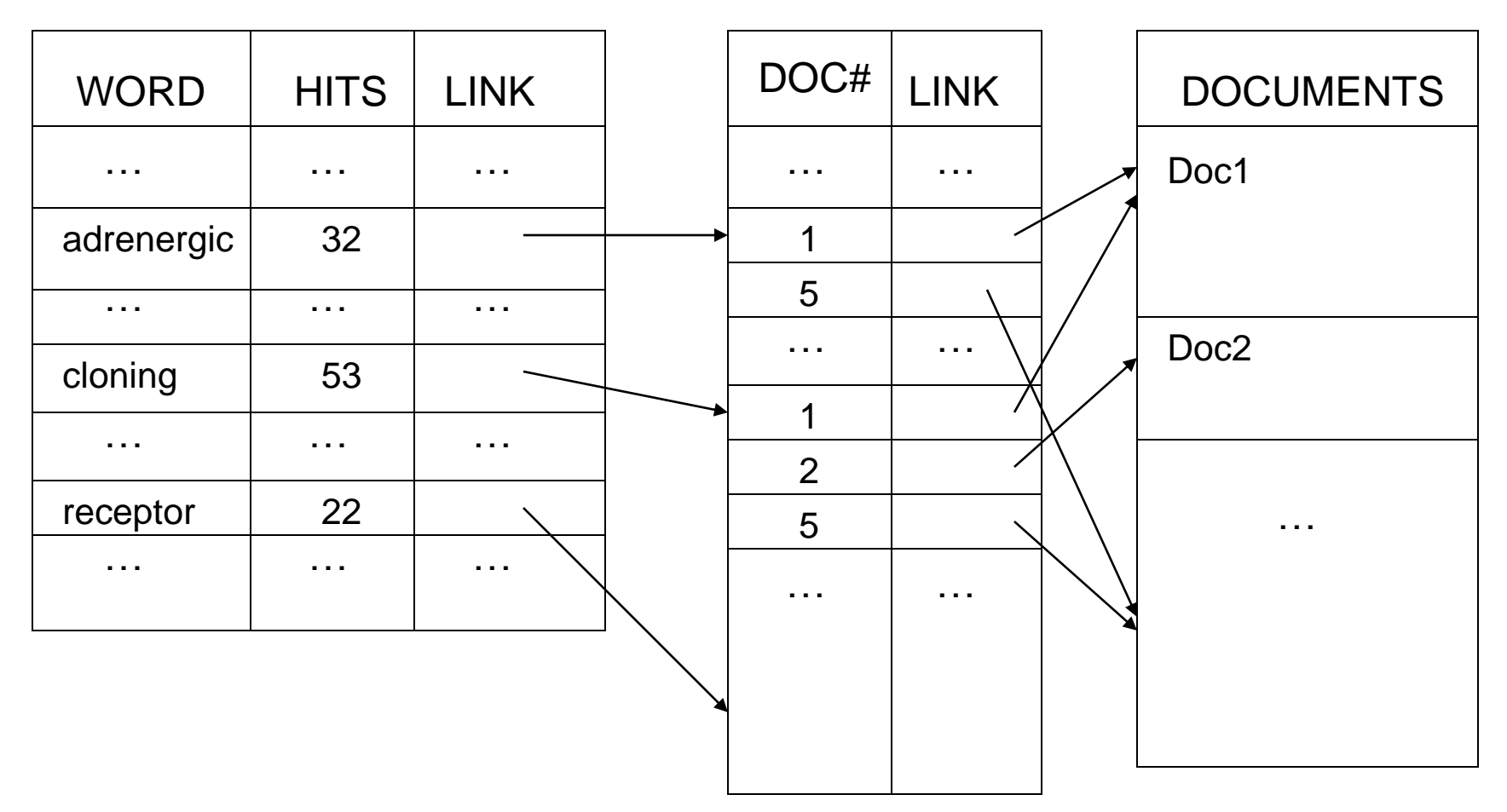

# IR – File model: inverted files

- Controlled vocabulary
- Stop list
- Stemming

# IR - formal characterization

Information retrieval model: (D,Q,F,R)

- D is a set of document representations
- $\blacksquare$  Q is a set of queries
- F is a framework for modeling document representations, queries and their relationships
- R associates a real number to documentquery-pairs (ranking)

## IR - conceptual models

Classic information retrieval

- Boolean model
- Vector model
- Probabilistic model

# IR - conceptual models - Summary

Boolean Vector Probabilistic

R

D

 $\bf Q$ 

F

# IR - conceptual models - Summary

#### Boolean

D Q

F

R

Document representation

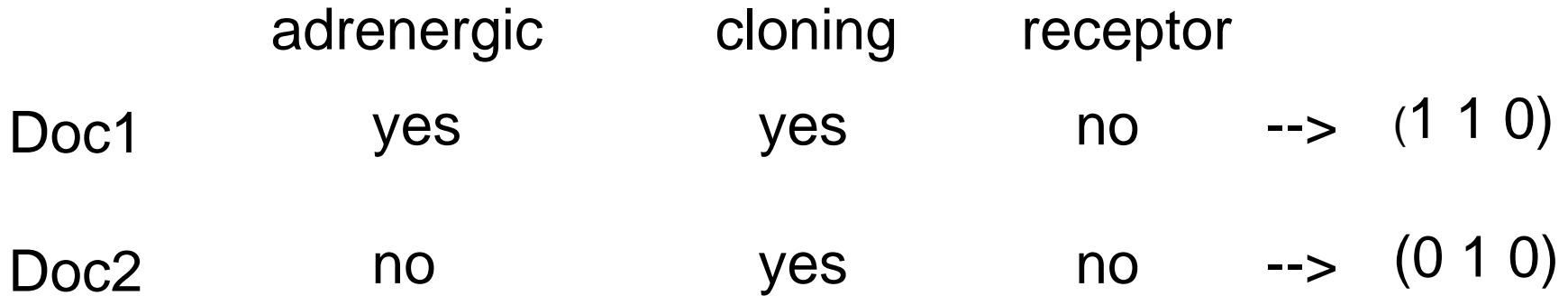

Queries : boolean (and, or, not)

Q1: cloning and (adrenergic or receptor)

Queries are translated to disjunctive normal form (DNF)

DNF: disjunction of conjunctions of terms with or without 'not'

DNF or not DNF?

- 1. (A and B) or (C and D)
- 2. (A and B and C) or  $(A \text{ and } D)$  or  $(E \text{ and } F)$
- 3. (A or B) and (C or D)
- 4. (A and not B) or (C and D)
- 5. (A and not B) or not(A and B)
- 6. (not not A and B)
- 7. A and B
- 8. A or B
- 9. A
- 10. not A
- 11. not not A

Queries : boolean (and, or, not)

Q1: cloning and (adrenergic or receptor)

Queries are translated to disjunctive normal form (DNF)

DNF: disjunction of conjunctions of terms with or without 'not' Rules: not not A --> A

> not(A and B) --> not A or not B not( $A$  or  $B$ ) --> not  $A$  and not  $B$  $(A \text{ or } B)$  and  $C \rightarrow (A \text{ and } C)$  or  $(B \text{ and } C)$ A and  $(B \text{ or } C)$  -->  $(A \text{ and } B)$  or  $(A \text{ and } C)$  $(A \text{ and } B)$  or  $C \rightarrow (A \text{ or } C)$  and  $(B \text{ or } C)$ A or  $(B \text{ and } C) \rightarrow (A \text{ or } B)$  and  $(A \text{ or } C)$

Q1: cloning and (adrenergic or receptor) --> (cloning and adrenergic) or (cloning and receptor)

#### DNF is completed

+ translated to same representation as documents

(cloning and adrenergic) or (cloning and receptor) --> (cloning and adrenergic and receptor) or (cloning and adrenergic and not receptor) or (cloning and receptor and adrenergic) or (cloning and receptor and not adrenergic)  $\rightarrow$  (1 1 1) or (1 1 0) or (1 1 1) or (0 1 1)  $\rightarrow$  (1 1 1) or (1 1 0) or (0 1 1)

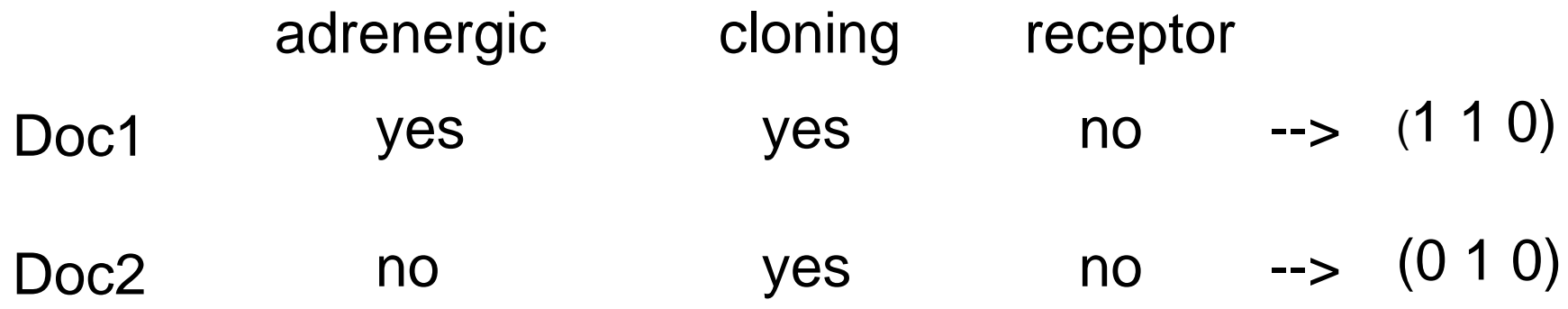

Q1: cloning and (adrenergic or receptor) --> (1 1 0) or (1 1 1) or (0 1 1) Result: Doc1 Q2: cloning and not adrenergic --> (0 1 0) or (0 1 1) Result: Doc2

Advantages

■ based on intuitive and simple formal model (set theory and boolean algebra)

**Disadvantages** 

- binary decisions
	- words are relevant or not
	- document is relevant or not, no notion of partial match

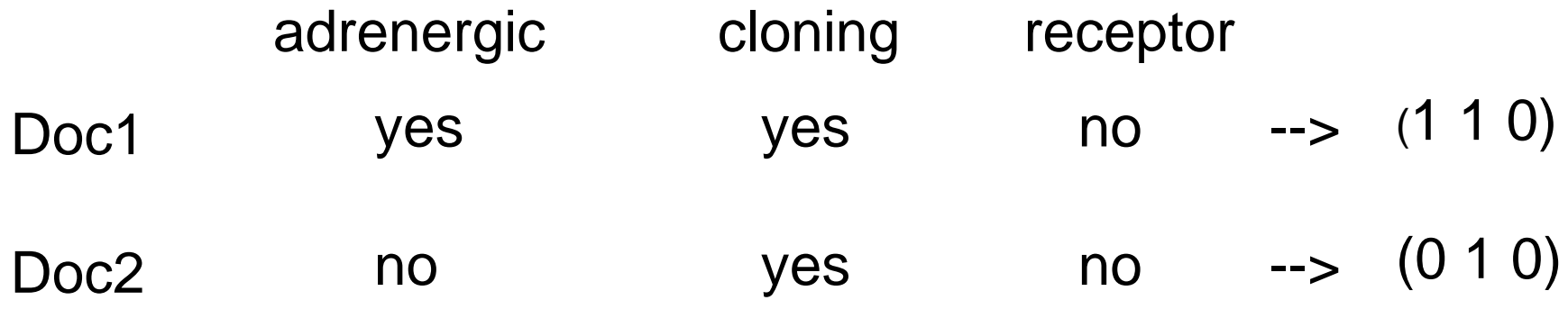

Q3: adrenergic and receptor

 $\rightarrow$  (1 0 1) or (1 1 1) Result: empty

# IR - conceptual models - Summary

Vector simplified / Vector

D  $\Omega$ F

R

# Vector model (simplified)

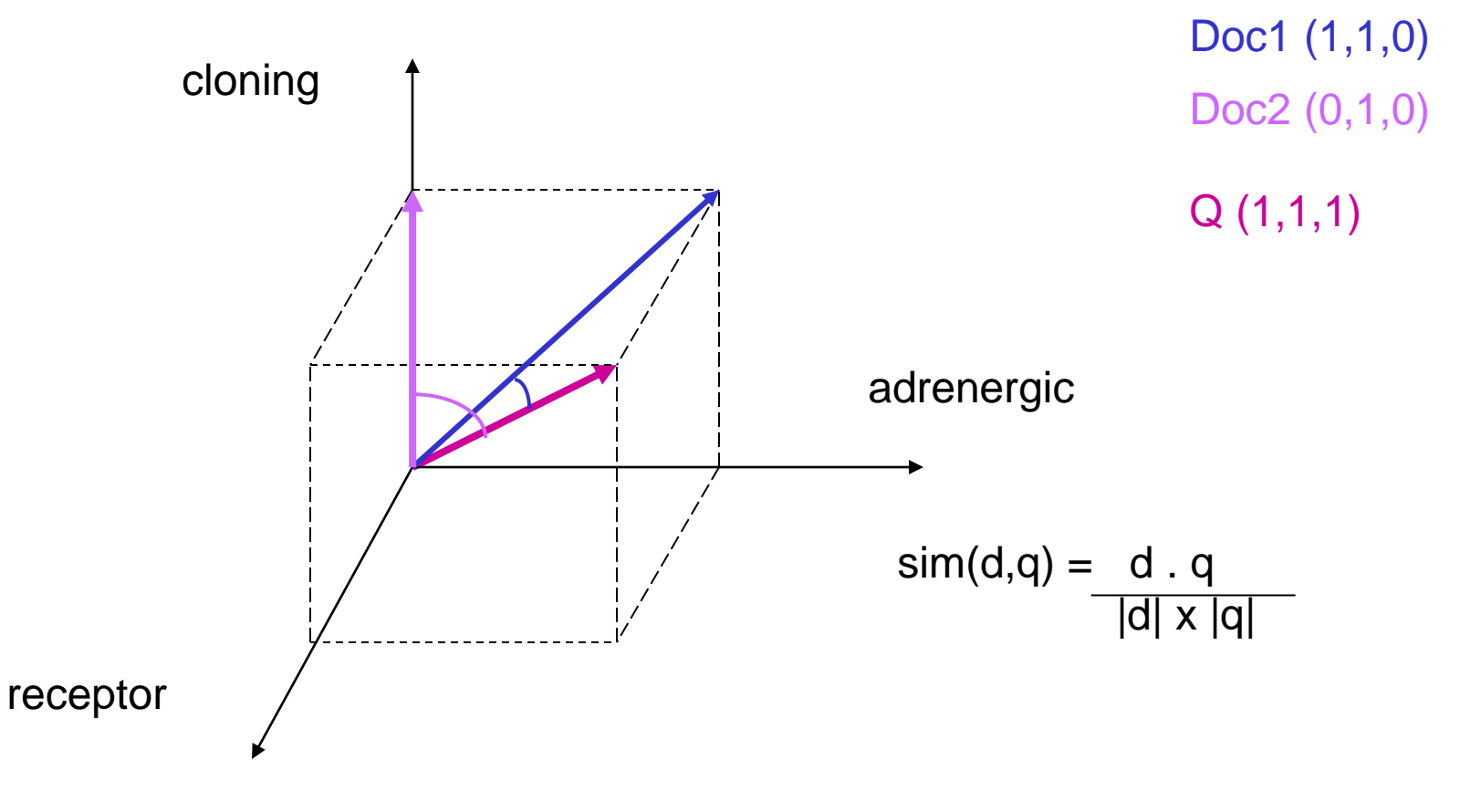

- Introduce weights in document vectors (e.g. Doc3 (0, 0.5, 0))
- Weights represent importance of the term for describing the document contents
- Weights are positive real numbers
- $\blacksquare$  Term does not occur -> weight = 0

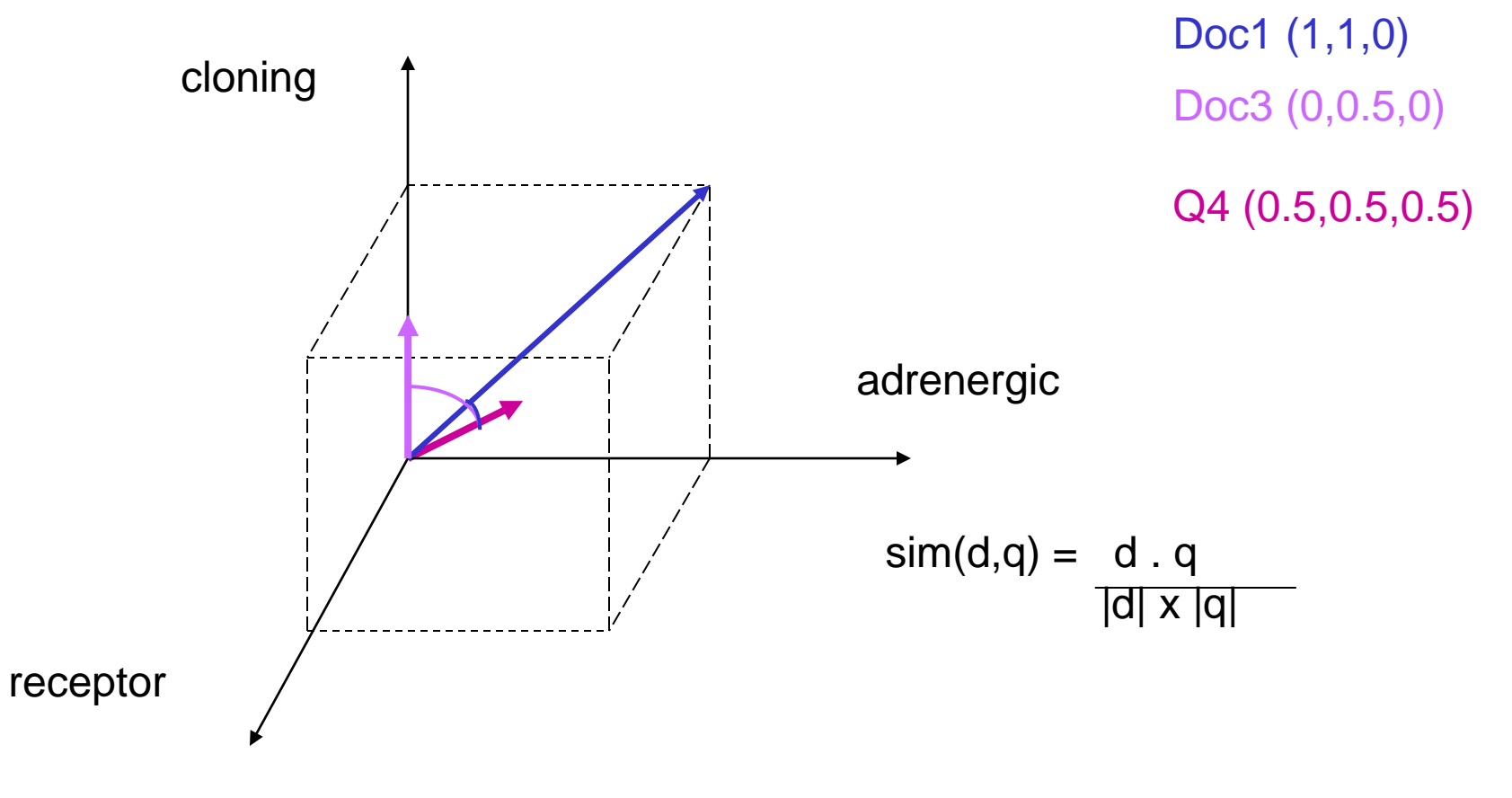

#### ■ How to define weights? tf-idf

 $d_j$  (w<sub>1,j, ...</sub>, w<sub>t,j</sub>)  $w_{i,j}$  = weight for term  $k_i$  in document dj  $=$  fi,j x idfi

#### ■ How to define weights? tf-idf

### term frequency freqi,j: how often does term k<sup>i</sup> occur in document dj? normalized term frequency:  $f_{i,j}$  = freqi,j **/** maxi freqi,j

### Example: Doc1 Doc2 K1: adrenergic 5 0 K2: cloning 0 10 K3: receptor 20 20

### freqi,j

Example:

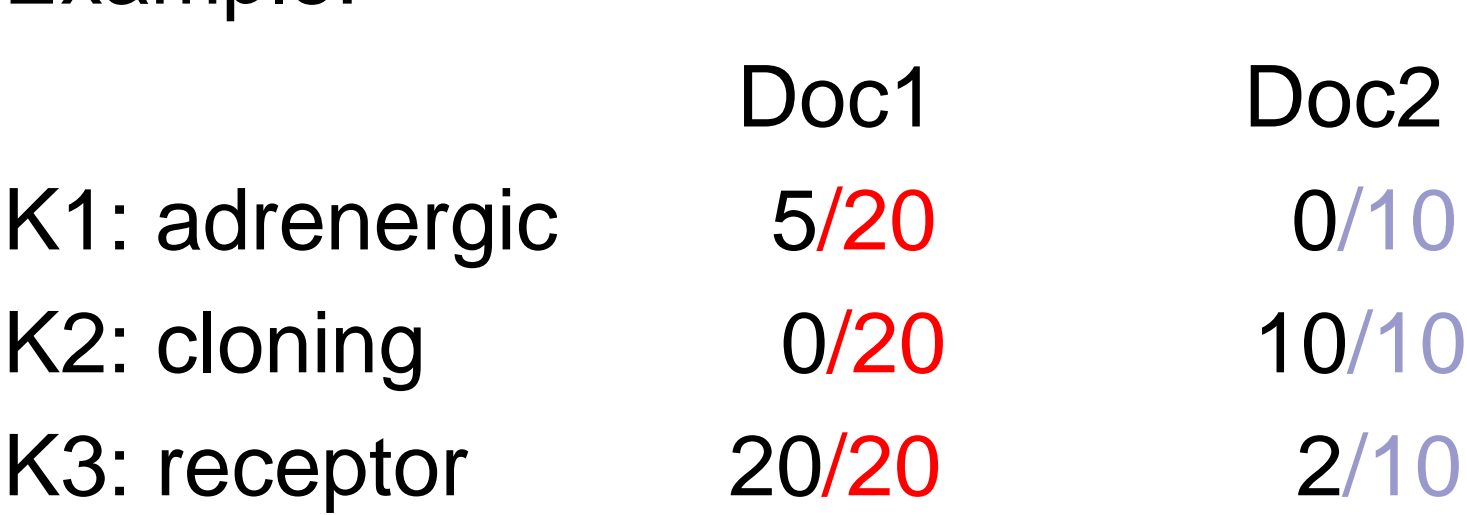

freqi,j  $\rightarrow$  fi,j

■ How to define weights? tf-idf document frequency : in how many documents does term ki occur?

 $N =$  total number of documents  $ni =$  number of documents in which ki occurs inverse document frequency idfi:  $log<sub>2</sub>$  (N / ni)

Example:

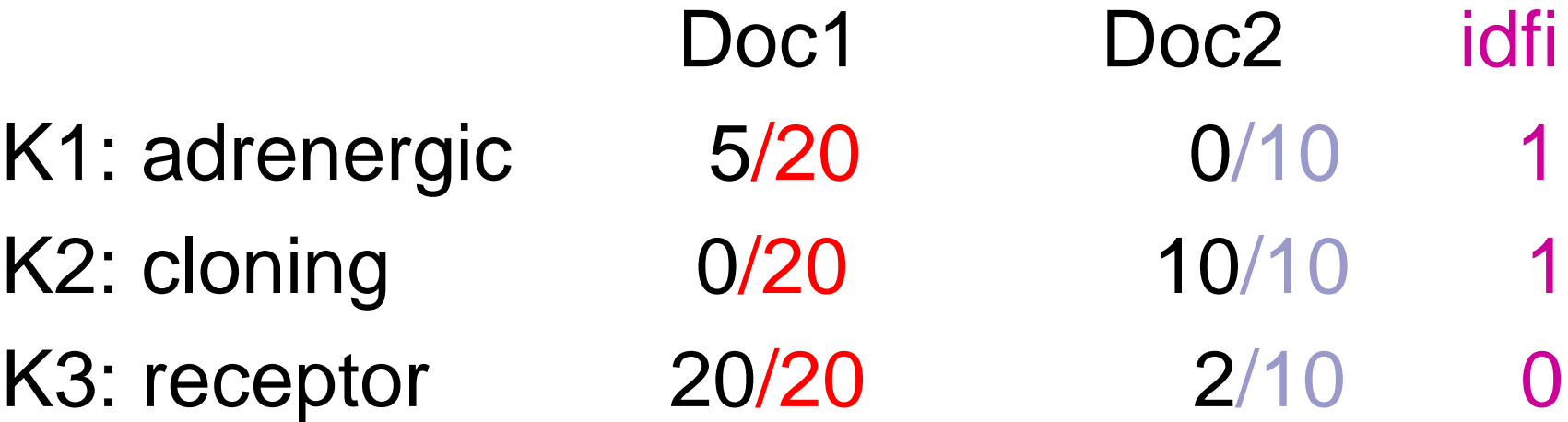

 $log<sub>2</sub> (2/1) = log<sub>2</sub> 2 = 1$ ;  $log<sub>2</sub> (2/2) = log<sub>2</sub> 1 = 0$ 

Example:

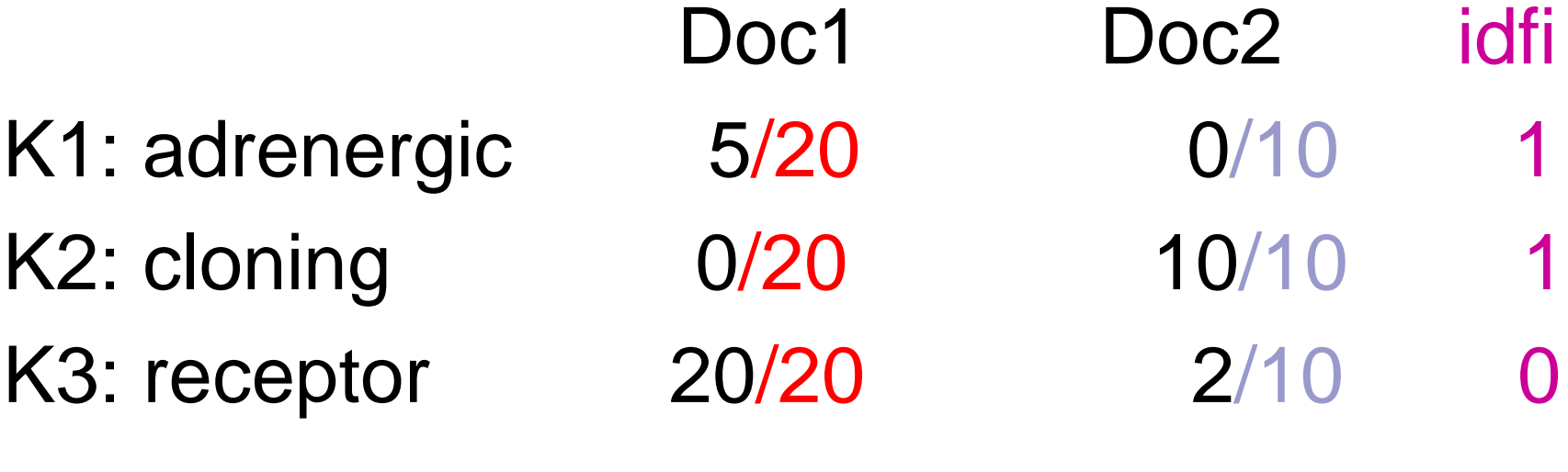

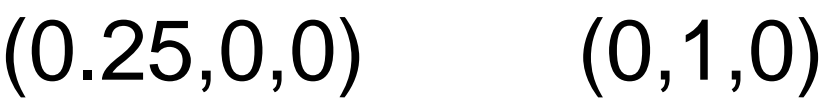

■ How to define weights for query? recommendation:

$$
q = (w1,q, ..., wt,q)
$$
  
\n
$$
wi,q = weight for term ki in q
$$
  
\n
$$
= (0.5 + 0.5 fi,q) \times idfi
$$

- Advantages
- term weighting improves retrieval performance
- partial matching
- ranking according to similarity

**Disadvantage** 

- assumption of mutually independent terms?

# IR - conceptual models - Summary

Probabilistic

D Q F

R

weights are binary (wi,j = 0 or wi,j = 1) R: the set of relevant documents for query q Rc: the set of non-relevant documents for q P(R|dj): probability that dj is relevant to q P(Rc|dj): probability that dj is not relevant to q

#### sim(dj,q) = P(R|dj) **/** P(Rc|dj)

sim(dj,q) = P(R|dj) **/** P(Rc|dj)

(Bayes' rule, independence of index terms, take logarithms,  $P(ki|R) + P($ not ki $|R) = 1$ )

$$
\mathsf{--} > \mathsf{SIM}(\mathsf{dj},\mathsf{q}) ==
$$

 $SUM_{i=1}^{t}$  Wi,q X Wi,j X  $i=1$ 

(log(P(ki|R) **/** (1- P(ki|R))) +

log((1- P(ki|Rc)) / P(ki|Rc)))

- $\blacksquare$  How to compute P(ki|R) and P(ki|Rc)?
	- initially: P(ki|R) = 0.5 and P(ki|Rc) = ni**/**N with  $N =$  number of documents and ni = number of documents containing ki
	- Repeat: retrieve documents and rank them
		- V: subset of documents (e.g. r best ranked)
		- Vi: subset of V, elements contain ki

P(ki|R) = |Vi| **/** |V| and P(ki|Rc) = (ni-|Vi|**) /(**N-|V|)

- Advantages:
- ranking of documents with respect to probability of being relevant
- Disadvantages:
- initial guess about relevance
- all weights are binary
- independence assumption?

### IR - measures

Precision =

number of found relevant documents total number of found documents  $Recall =$ 

number of found relevant documents total number of relevant documents

## IR – measures (visual)

### **Literature**

Baeza-Yates, R., Ribeiro-Neto, B., *Modern Information Retrieval,* Addison-Wesley, 1999.